## Cheatography

## PHP Storm Keyboard Shortcuts by [denno](http://www.cheatography.com/denno/) via [cheatography.com/63340/cs/18215/](http://www.cheatography.com/denno/cheat-sheets/php-storm)

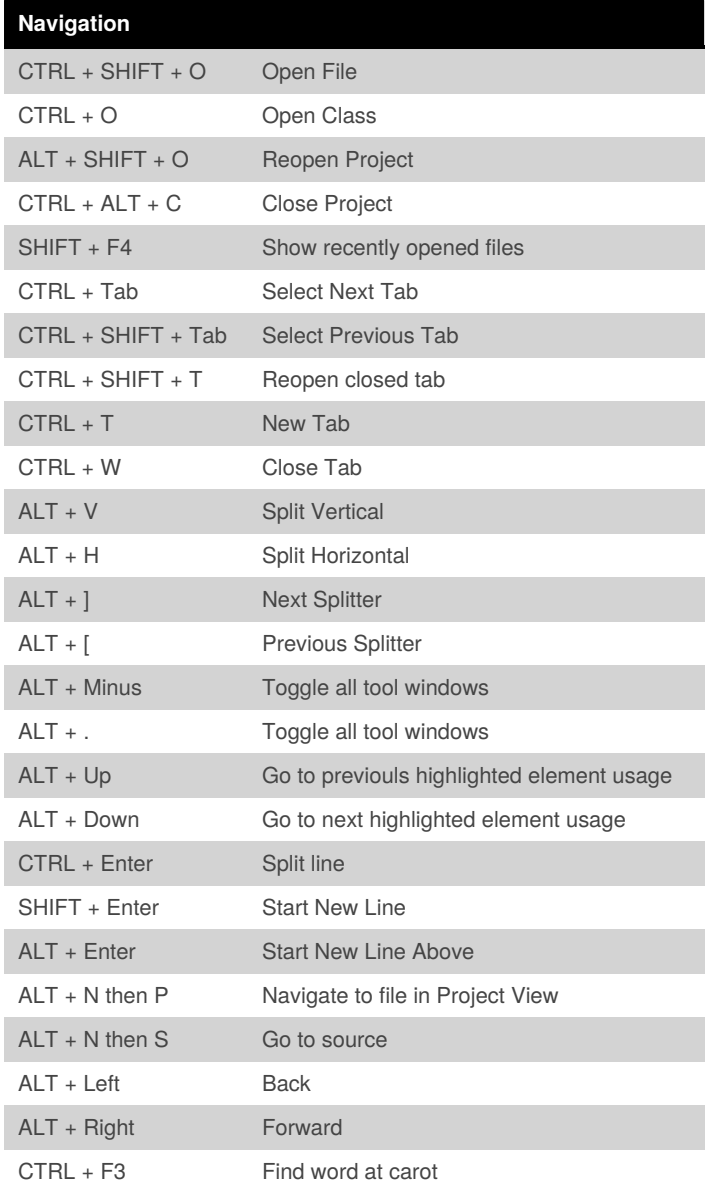

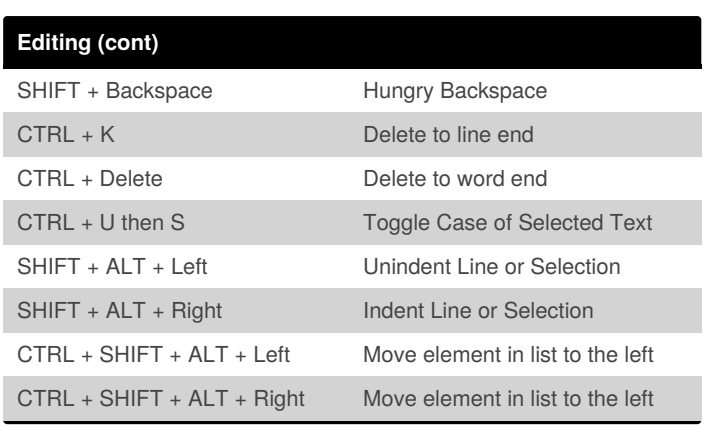

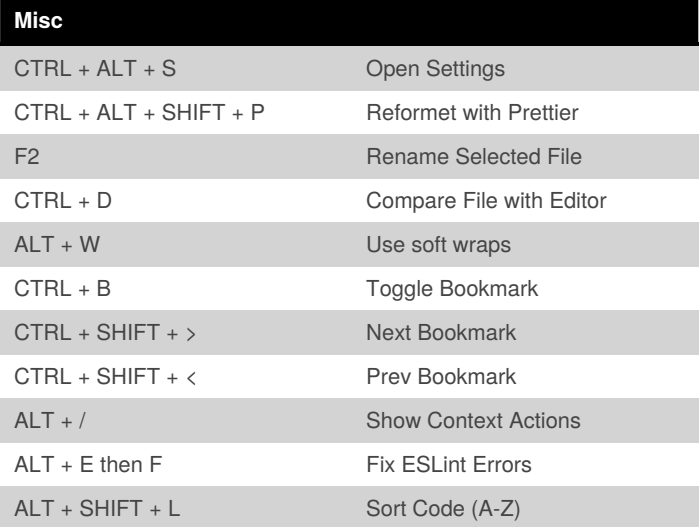

## **Editing**

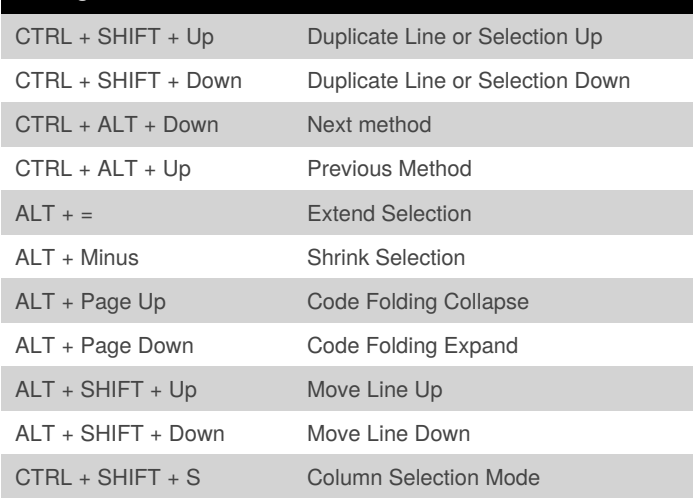

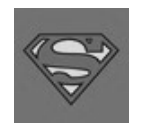

By **denno** [cheatography.com/denno/](http://www.cheatography.com/denno/)

Not published yet. Last updated 11th October, 2019. Page 1 of 1.

Sponsored by **ApolloPad.com** Everyone has a novel in them. Finish Yours! <https://apollopad.com>